## **Kurzanleitung**

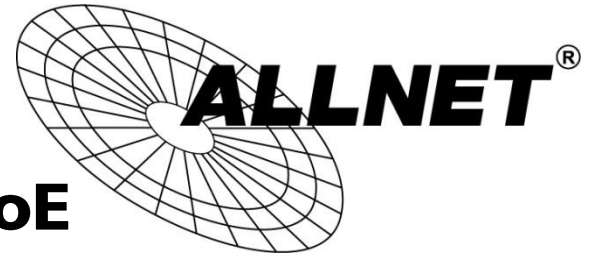

# ALL-MC202P-SFP1-PoE

### **Funktion des Dip-Schalters** auf der Geräterückseite:

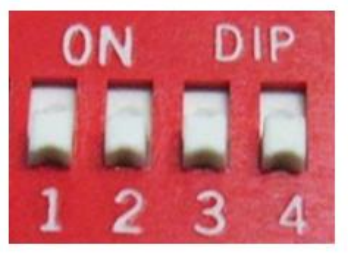

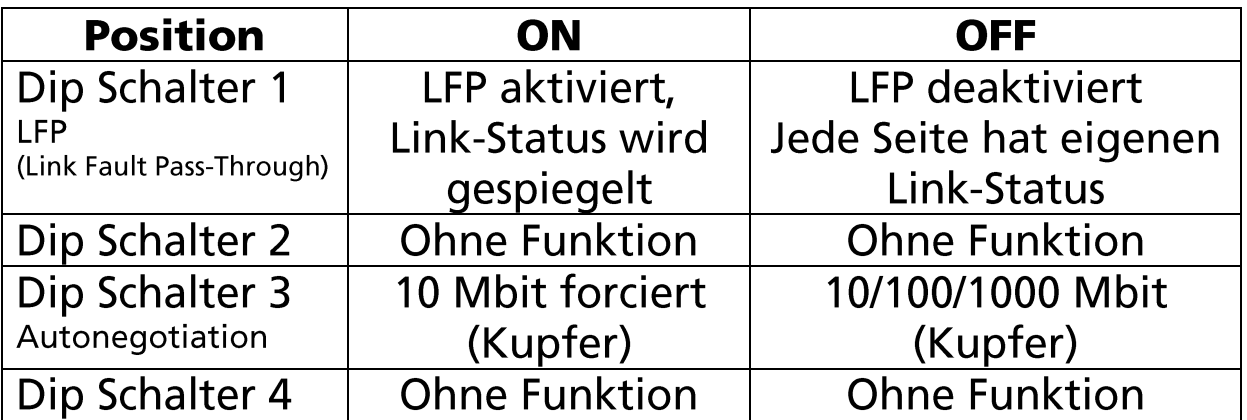

### **LED Indikatoren:**

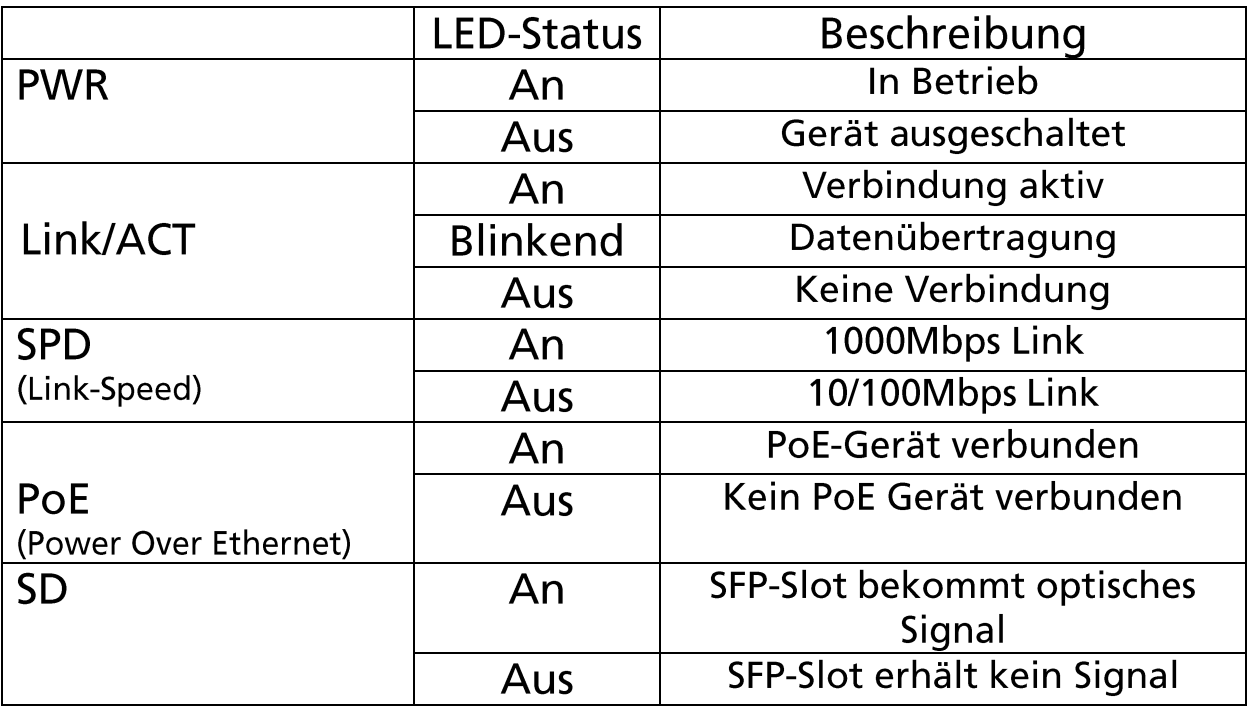

© ALLNET GmbH Computersysteme 2020 - Alle Rechte vorbehalten. Irrtum und Änderungen vorbehalten

## Sicherheitshinweise

#### Beachten Sie unbedingt folgende Hinweise:

- · Öffnen Sie niemals das Gerät.
- Führen Sie niemals eine Installation während eines Gewitters durch.
- Stellen Sie sicher, dass Leitungen stolper- und trittsicher verlegt werden.
- Setzen Sie das Gerät im Betrieb niemals direkter Sonneneinstrahlung aus.
- Betreiben Sie das Gerät niemals in die Nähe von Wärmequellen.
- Stellen Sie das Gerät niemals auf Oberflächen, die wärmeempfindlich sind.
- Schützen Sie das Gerät vor Nässe, Staub, Flüssigkeiten und Dämpfen.
- Verwenden Sie das Gerät nicht in Feuchträumen und keinesfalls in explosionsgefährdeten Bereichen.
- Verwenden Sie zur Reinigung keine lösungsmittelhaltigen Putzmittel, sondern lediglich ein weiches, trockenes Antistatik Tuch.
- Eine Reparatur darf nur durch geschultes, autorisiertes Personal durchgeführt werden.
- Bei nicht bestimmungsgemäßem Gebrauch ist eine Haftung durch ALLNET<sup>®</sup> ausgeschlossen.

### **Aufstellungs- und Montageort**

#### **Allgemein:**

Das Gerät darf nur in trockenen Innenbereichen verwendet werden. Sorgen Sie für eine ausreichende Belüftung. Der Einbau hat so zu erfolgen, dass die eingesteckten Kabel nicht unter Zug sind, da diese sich sonst im Betrieb lösen könnten bzw. ein Stecker beschädigt werden könnte.

Hiermit erklärt ALLNET GmbH Computersysteme, dass sich das Gerät ALL-MC202P-SFP1-PoE in Übereinstimmung mit den grundlegenden Anforderungen und den übrigen einschlägigen Bestimmungen der Richtlinie 2004/108/EC befindet. Die Konformitätserklärung kann unter folgender Adresse gefunden werden: www.allnet.de/downloads.html